Приложение 2. к Порядку организации всех видов учебной работы, методов обучения и форм контроля в Ивановском филиале НОУ ВПО «Институт управления»

## *Общие требования к оформлению письменных работ студентов Ивановского филиала НОУ ВПО «Институт управления»*

Все письменные работы студентов должны быть оформлены с соблюдением нижеперечисленных требований.

Каждая письменная работа должна быть *сброшюрована в пластиковой папкескоросшивателе в* последовательности:

- титульный лист;
- содержание;
- текст работы (введение, главы, параграфы, заключение) *во всех письменных работах, кроме курсовой работы (проекта) рекомендуется использовать деление текста работы только на параграфы (1, 2, 3 … );*
- список использованной литературы и источников;
- приложения (если имеются).

#### **Оформление текста.**

Письменная работа выполняется на компьютере (печатается на одной стороне листа формата А 4, текстовый редактор – Microsoft Word, размер шрифта текста работы – 14 (кроме заголовков), прямой, кегль, выравнивание по ширине, шрифт Times New Roman, межстрочный интервал 1,5, отступ красной строки 1,25 см, *без интервалов между абзацами.* Следует соблюдать следующие размеры полей: левое - не менее 30 мм, правое не менее 10 мм, верхнее - не менее 15 мм, нижнее - не менее 20 мм.

В тексте работы *запрещается* выделение *жирным шрифтом и подчеркивание* текста. Допускается выделение текста курсивом.

Одним из требований к оформлению текста является соблюдение стандартов и норм в отношении сокращений слов. В тексте все слова должны писаться полностью, исключение составляют общепринятые сокращения: метрические меры — км, т, ц и др.; словосочетания — и т. д., и т. п., и др., и пр., которые употребляются в конце предложений, и союз «то есть» (т. е.); общеизвестные сокращения названий учреждений и предприятий и т. п. Допускаются сокращения отдельных часто употребляемых в работе терминов с обязательной расшифровкой их при первом упоминании.

**Нумерация страниц** в тексте осуществляется арабскими цифрами. Она должна быть сквозной, начинается с титульного листа и заканчиваться на последней странице, включая список использованных источников литературы. Номер страницы *на титульном листе и задании не проставляется.* Расстановка номеров страниц осуществляется посредством включения соответствующей функции компьютера нажатием в командной строке Microsoft Word следующих операторов: *вставка – номер страницы – вверху страницы – по центру.* Размер шрифта номера страницы – *12*, шрифт *Times New Roman*.

На титульном листе, на листе с содержанием *номер страницы не ставится*, но подразумевается.

#### **Оформление заголовков.**

*Стиль Заголовок 1* – наименования глав, Введение, Содержание, Заключение, Библиографический список – выполняется *прописными буквами*, шрифт *Times New Roman*, полужирный, прямой, кегль *16*, выравнивание *по центру*, без отступа, межстрочный интервал 1,0, интервал перед заголовком 12 пт, после – 12 пт.

Например, оформление наименования второй главы письменной работы:

# **2. АНАЛИЗ ОРГАНИЗАЦИИ ОПЛАТЫ ТРУДА НА ПРЕДПРИЯТИИ**

*Стиль Заголовок 2* – наименование параграфов, шрифт *Times New Roman*, полужирный, прямой, кегль *16*, выполняется *строчными буквами*, выравнивание *по центру*, без отступа, межстрочный интервал 1,0, интервал перед заголовком 12 пт, после – 6 пт.

Например, оформление наименования второго параграфа письменной работы:

# **2.2. Анализ фонда оплаты труда предприятия** *(Для курсовой работы (проекта)*

# **2. Анализ фонда оплаты труда предприятия** *(Для иных*

### *письменных работ)*

*Заголовки нумеруются* арабскими цифрами с точкой. Слово *глава, параграф* перед названием *не пишется*. *Переносы* слов в заголовках *не допускаются*. Нельзя писать заголовок в конце страницы, если на ней не умещаются две-три строки идущего за заголовком текста. *Точки после заголовков не проставляются.*

**Титульный лист** является первой страницей письменной работы, оформляется на типовом бланке. Номер страницы на титульном листе не проставляется.

## **Образец оформления титульного листа:**

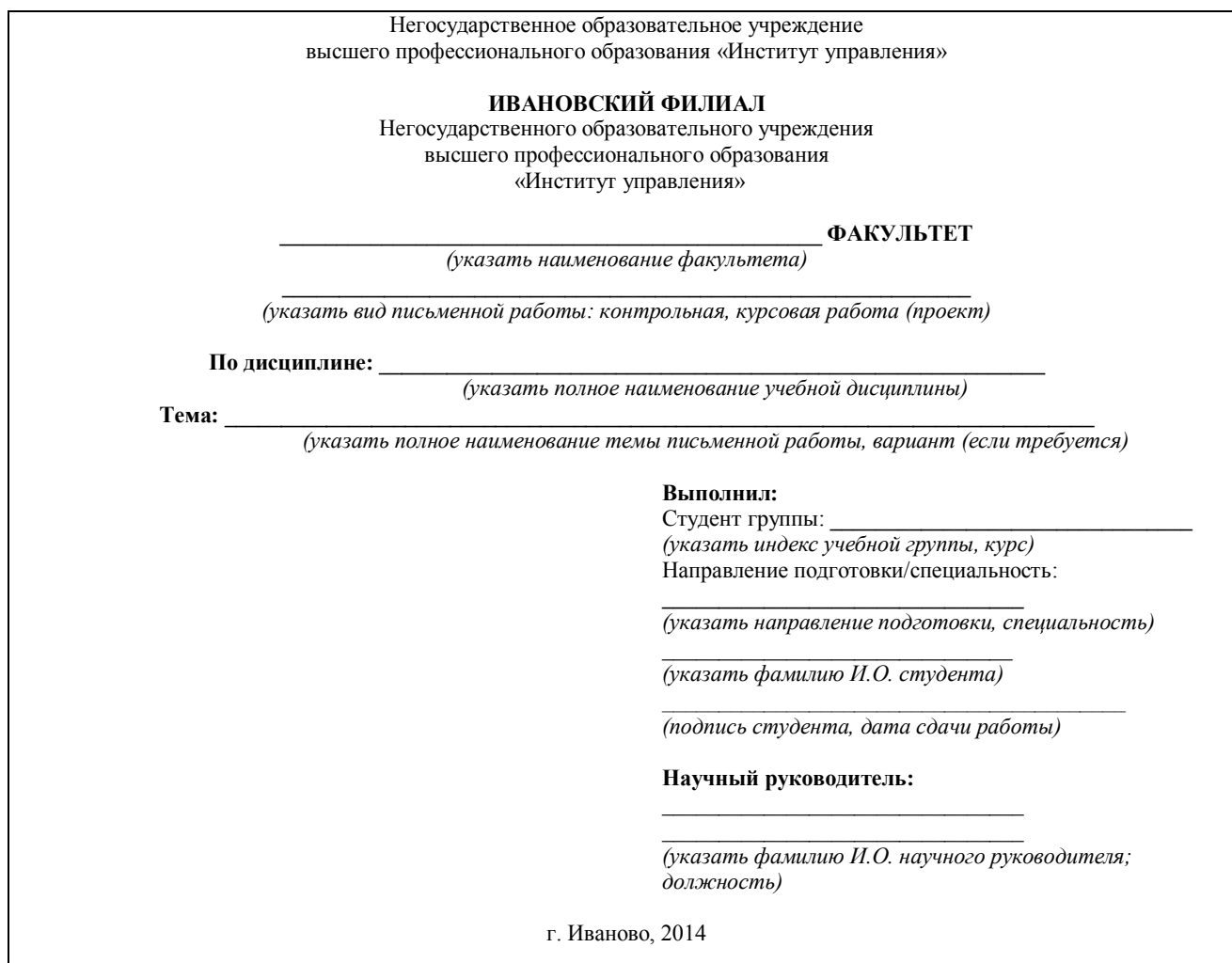

.

**Содержание. Слово «СОДЕРЖАНИЕ»** *оформляется в стиле Заголовок 1.* В содержании последовательно излагаются названия глав и параграфов письменной работы, указываются страницы, *с которых начинаются* каждая глава и параграф. Содержание является третьей страницей работы, *номер страницы не проставляется*.

**Образец Содержания иной письменной работы:**

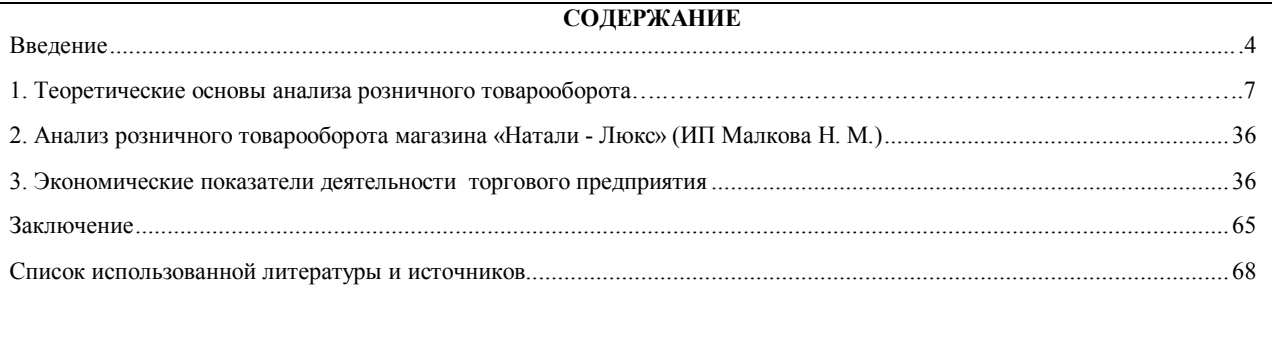

#### **Образец Содержания курсовой работы (проекта):**

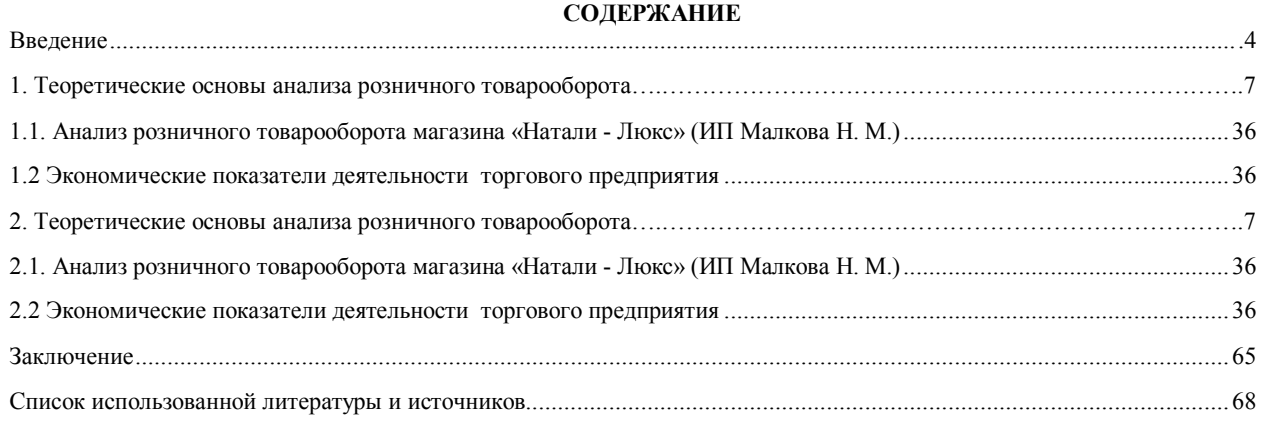

*Автособираемое содержание* формируется посредством включения соответствующей функции компьютера нажатием в командной строке Microsoft Word следующих операторов: *ссылки – оглавление – автособираемое оглавление 2.* Слово *«оглавление» не применяется.* Содержание располагается не более, чем на одной странице.

#### **Введение.**

**Введение** начинается с *четвертой страницы*. Номер на странице проставляется в обязательном порядке. **Слово «ВВЕДЕНИЕ»** *оформляется в стиле Заголовок 1.*

#### **Основная часть.**

 Курсовая работа (проект) содержит, как правило, не более двух глав, каждая из которых в свою очередь делится на 2–3 параграфа. Каждая из глав является составной частью темы, а параграфы – это часть главы.

Иная письменная работа содержит, как правило, не более 2-3 параграфов.

Название темы письменной работы *не должно совпадать с названиями глав и параграфов*.

Формулировки названий глав и параграфов должны отвечать определенным требованиям. К ним относятся: конкретность, отсутствие двусмысленности,

немногословность. *Наименования глав оформляются в стиле Заголовок 1, наименования параграфов – в стиле Заголовок 2.*

*Каждая глава курсовой работы (проекта) начинается только с новой страницы. Параграфы* каждой главы располагаются *подряд, без разрывов.*

## *Параграфы иной письменной работы начинаются с новой страницы.* **Оформление таблиц.**

 Таблицы в сжатой и наглядной форме демонстрируют результаты сравнительного анализа, группировки и типологии исследуемых объектов и явлений. Каждая таблица должна соответствовать общепринятым стандартам. Таблицу *помещают в тексте сразу же после ссылки* так, чтобы можно было рассматривать ее, не поворачивая. Если этого сделать нельзя, то таблицу необходимо разместить так, чтобы для ее рассмотрения надо было повернуть работу *по часовой стрелке*. Небольшие таблицы можно поместить в тексте по ходу изложения материала, большие - на отдельном листе. Таблицы *последовательно нумеруются арабскими цифрами в пределах главы работы.* Над таблицей справа помещают слово "Таблица" с указанием номера, но без знака №. *Номер таблицы* должен состоять *из номера главы и порядкового номера таблицы, разделенных точкой* (например, "Таблица 1.3", т.е. третья таблица первой главы). Далее, строчкой ниже, за словом "Таблица" следует заголовок, раскрывающий содержание таблицы. *Заголовок* пишется *с прописной буквы, располагается по центру, точка в конце заголовка не ставится.* Названия основных граф в таблице также пишутся с большой буквы. Допускаются лишь общепринятые сокращения слов в названиях граф и единицах измерения.

Если *таблица заимствована* из литературных источников, справочников и т. д., то в примечании к таблице *делается сноска* на них. Табличный материал обязательно должен быть проанализирован в тексте. Образец оформления таблиц представлен в Приложении 9.

#### **Оформление графических материалов.**

Наиболее распространенными видами графических работ являются графики и диаграммы.

Все виды графических материалов *называются в тексте рисунками* (сокращенно – рис.). Каждый рисунок должен иметь порядковый номер и подрисуночную подпись. Если *рисунок заимствован*, то на нем или после первой ссылки на рисунок *указывается источник*. Иллюстрации *нумеруются последовательно арабскими цифрами в пределах главы*. Под графиком, диаграммой и другими иллюстрациями помещают подпись «Рис.» с указанием порядкового номера иллюстрации, разделенных точкой, например, **Рис. 2.4**, т.е. четвертый рисунок второй главы.

#### **Оформление уравнений и формул.**

Уравнения и формулы следует выделять из текста *в отдельную строку и располагать по центру.* Формулы и уравнения в работе следует нумеровать последовательно в пределах каждой главы работы арабскими цифрами в круглых скобках в крайнем правом положении.

Например:

$$
S = ab,\t(1.2)
$$

где S – площадь многоугольника, м $^2$ ;

a и b – длины сторон прямоугольника, м.

При написании формул используют один из встроенных в текстовом редакторе Microsoft Word операторов, например: *вставка – объект – Microsoft Eguation 3.0.*

#### **Оформление ссылок на литературные источники.**

Ссылки на заимствования выполняются в виде внутритекстовых ссылок в квадратных скобках, где указывается номер источника в соответствии с Библиографическим списком. Например:

… Системы оплаты труда, включая размеры доплат и надбавок компенсационного характера, в том числе за работу в условиях, отклоняющихся от нормальных, системы доплат и надбавок стимулирующего характера устанавливаются коллективными до говорами, соглашениями, локальными нормативными актами) в соответствии с трудовым законодательством и иными нормативными правовыми актами, содержащими нормы трудового права. [7]

**Заключение** начинается с новой страницы. Слово **«ЗАКЛЮЧЕНИЕ»**  *оформляется в стиле Заголовок 1.* 

**Список использованной литературы и источников.** Его наименование *оформляется в стиле Заголовок 1.* Список оформляется в соответствии с принятыми стандартами (ГОСТ 7.32.2001 «Система стандартов по информации, библиотечному и издательскому делу. Отчет о научно-исследовательской работе. Структура и правила оформления»; ГОСТ 7.1-2003. «Библиографическая запись. Библиографическое описание. Общие требования и правила составления»; ГОСТ 7.12-77 «Сокращение русских слов и словосочетаний в библиографическом описании»), и должен содержать *не менее 30* наименований литературных источников, нормативно-правовых документов.

Список литературы делится на четыре группы в следующей последовательности:

#### **Нормативно-правовые акты**

(Указываются в определенном порядке: Международные нормы права; Конституции РФ; Федеральные конституционные законы; Федеральные законы (в т.ч. кодексы); Указы и распоряжения Президента; Постановления и распоряжения Правительства; Другие нормативные акты федеральных органов исполнительной власти (министерств, федеральных

служб, государственных комитетов, инспекций и т.д.), региональные нормативно-правовые акты. Внутри каждой группы документы располагаются в хронологическом порядке)

Пример оформления:

Уголовно-исполнительный кодекс Российской Федерации от 08.01.1997 № 1-ФЗ (ред. от 03.02.2014) // Российская газета. - 16.01.1997. - N 9.

Уголовно-процессуальный кодекс Российской Федерации от 18.12.2001 № 174-ФЗ (ред. от 03.02.2014) // Собрание Законодательства Российской Федерации. - 24.12.2001. - N 52.

О персональных данных: федеральный закон РФ от 27.07.2006 № 152-ФЗ (ред. от 27.03.2013) // Собрание законодательства Российской Федерации. -2006.-№ 31 (Ч. 1). – Ст. 3451.

Закон Российской Федерации «О залоге» от 29 мая 1992 г. № 2872-1 // Ведомости Съезда народных депутатов Российской Федерации и Верховного Совета Российской Федерации. 1992. № 23. Ст. 1239 с изм. и доп. в ред. от 11.09.2011 г.

Указ Президента Российской Федерации «Об аудиторской деятельности в Российской Федерации» от 22 декабря 1993 г. № 2263 //Собрание актов Президента и Правительства Российской Федерации. 1993. № 5. Ст. 5069. с изм. и доп. в ред. от 14.08.2010 г.

#### **Научная и учебная литература**

(Учебные пособия, монографии, статьи из журналов, статьи из сборников, авторефераты диссертаций, статистические сборники и т.д. Статьи и книги в едином алфавитном порядке).

Пример оформления:

Книги:

Агапов, А.Б. Административная ответственность: учеб. для магистров / А.Б. Агапов. – 4-е изд., перераб. и доп. – М. : Юрайт, 2012. – 435 с.

Гейхман, В.Л. Трудовое право: учеб. для бакалавров / В.Л. Гейхман, И.К. Дмитриева. – 2-е изд., исправ. и доп. – М. : Юрайт, 2012. – 520 с.

Васильева, М.М. Немецкий язык для студентов-экономистов: учеб. / М.М. Васильева, Н.М. Мирзабекова, Е.М. Сидельникова. – 3-е изд., перераб. – М. : Альфа-М; Инфра-М, 2012.  $-349$  c.

Адвокатская деятельность и адвокатура в России: учеб. для магистров / под ред. И.Л. Трунова. – М.: Юрайт, 2012. – 527 с.

Введение в философию: учеб. пособие для вузов / И.Т. Фролов [и др.]. – 5-е изд., доп. – М.: Культурная революция; Республика, 2012. – 654 с.

Статья из периодического издания:

Статья из газеты

Гаврилов, Ю. Городки за городами / Юрий Гаврилов // Российская газета. – 2012. – 27 сент. – С. 6.

Статья из журнала

Рогова, В.Г. Обучение связному высказыванию в восьмилетней школе / В.Г. Рогова, Ф.М. Рожкова // Иностранные языки в школе. – 2012. - № 8 .- С.31 – 39.

Описание материалов конференций:

Кокорев Е.А. О роли управляющих организаций ЖКХ как элемента муниципального менеджмента в системе местного самоуправления/ Е.А. Кокорев // Проблемы становления, развития и модернизации гражданского общества в Российской Федерации: Сборник материалов научно-практ. конфер. (Архангельск-Иваново, 09 апр. 2010 г.). – Иваново, 2010.  $- C. 217 - 222$ 

#### **Электронные ресурсы**

(Ссылки на ресурсы в Интернете, Электронные библиотечные ресурсы; электронные библиотеки; Консультант Плюс и т.д.)

Пример оформления:

Золотарев, С.А. Очерки по истории педагогики на Западе и в России [Электронный ресурс] / С.А. Золотарев. – 2-е изд. – Вологда: Вологодское областное отделение Госиздательства. – Режим доступа: http://www.booksite.ru/fulltext/pop/eda/gog/ike/index.htm. - Дата обращения: 27.09.2012.

Аверченков, В.И.Системы организационного управления[Электронный ресурс]: учебное пособие / В.И. Аверченков, В.В. Ерохин. – М.: Флинта, 2011. – 208 с. – Доступ из Электронно-библиотечной системы «КнигаФонд». - Режим доступа: http://library.knigafund.ru/books/116217/read. - Дата обращения: 27.09.2012. – Электрон. версия печ. публикации.

Шаповалов В. Проблема конкурентоспособности в управлении персоналом организации [Электронный ресурс] // Управление персоналом. - 2007. - № 18. - Режим доступа: www.consultant.ru/

#### **Материалы судебной практики.**

(Акты судебных органов включает акты всех судебных инстанций по иерархии (акты Конституционного суда РФ, затем Верховного суда РФ, Высшего Арбитражного суда РФ, далее акты нижестоящих судов)

Пример оформления:

Обзор законодательства и судебной практики Верховного Суда Российской Федерации за второй квартал 2007 года: обзор судебной практики Верховного Суда РФ от

01.08.2007 // КонсультантПлюс [Электронный ресурс]. – М., 2013. – Режим доступа: www.consultant.ru/.

Постановление Пленума Верховного Суда Российской Федерации «О некоторых вопросах, возникающих при применении норм Гражданского кодекса Российской Федерации о недействительности сделок» от 23.11.2000 г. // Бюллетень Верховного Суда РФ 2001. № 1.

В список использованной литературы и источников включаются только те источники, которые использовались при подготовке письменной работы и на которые имеются ссылки в основной части работы.

*На последней странице* после списка использованной литературы студент проставляет *дату сдачи работы на кафедру и подпись*, также на этой странице должна быть следующая формулировка: *«Данная письменная работа выполнена мной самостоятельно».*

**Приложения.** В приложения следует относить вспомогательный материал, который при включении его в основную часть письменной работы загромождает текст (таблицы, схемы, превышающие по объему 1 страницу, инструкции, формы документов и т.д.).

Приложения в этот объем не входят. Слово «**Приложение**» печатается в правом верхнем углу страницы *в стиле Заголовок 1 и имеет собственную нумерацию (если приложений более 1).* В случае, если конкретное Приложение состоит из нескольких страниц, первая его страница не нумеруется, на второй ставится номер 2 и т.д., слово Приложение с его номером на второй и последующих страницах не воспроизводятся. Если Приложение состоит из одной страницы, номер на ней не проставляется.